# Let's get started with the OneTouch Reveal® web app

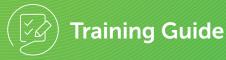

| NETOL                  | JCH R            | eveal®      |               |                      |         |                 |                                         |        |                   | sett       | ings   Data T | TTC Clinic<br>ransfer Tool   h | : Manager       |
|------------------------|------------------|-------------|---------------|----------------------|---------|-----------------|-----------------------------------------|--------|-------------------|------------|---------------|--------------------------------|-----------------|
| Patients               | Repo             | rts Mana    | age Clinic Cl | inic Users           |         |                 |                                         |        |                   |            |               |                                |                 |
| Devices to be As       | signed (1)       |             |               |                      |         |                 |                                         |        |                   |            |               |                                | Add Patient     |
| 🔍 Find a Patient       |                  | Search      |               |                      |         |                 |                                         |        |                   |            |               |                                | Filter List 🔺   |
| Diabetes Type          | Age              | Gender      | Readings/Day  | Avg. BG(n            | nmol/L) | <3.9            | >10.0                                   | Device |                   | Plus Acc   | ess           |                                |                 |
| Type 1                 | 0-18             | 🔲 Male      | 0             | □ < 6.7              |         | 0-2             | 0-5                                     | 🗆 Pum  | · · · · ·         | Curre      |               |                                |                 |
| Type 2 Gestational     | 19-35 36-70      | Female None | >0-<1         | 6.7-10               |         | 3-6<br>7-10     | <ul> <li>6-10</li> <li>11-15</li> </ul> | Non    | -Pump             | Form No Ad |               |                                |                 |
| Gestational            | □ 36-70<br>□ >70 | None        | □ 1-2<br>□ >2 | □ 10.1-1:<br>□ >13.9 | 5.9     | □ 7-10<br>□ >10 | □ 11-15<br>□ >15                        |        |                   | - NO Ad    | LCESS         |                                |                 |
|                        | None             |             |               |                      |         |                 |                                         |        |                   |            |               | Apply Filters                  | Clear Filters   |
|                        |                  |             |               |                      | Last 90 | Days of D       | lata                                    |        |                   |            |               |                                |                 |
| Patient                | Φ                | DOB         | 3 ¢ Diat      | ete ¢                | Reading | s/Day 👙         | Avg. BG(mn                              | no 💠   | <b>&lt;3.9</b> \$ | >10.0 \$   | Last Upload   | Prima                          |                 |
| Patient 1. Dora        |                  | 02/         | /17/1965 Typ  | be 2                 | 1.1     |                 | 12.3                                    |        | 0                 | 73         | 1569 days     | ago Clin                       | ic Manager, TTC |
| Patient 2, Dan         |                  | 04/         | /15/1942 Typ  | be 2                 | 4.4     |                 | 7.8                                     |        | 33                | 94         | 1569 days     | ago Clin                       | ic Manager, TTC |
| Patient <u>3. Kate</u> |                  | 05/         | /01/1987 Typ  | pe 2                 | 5.8     |                 | 8.3                                     |        | 82                | 148        | 1569 days     | ago Clin                       | ic Manager, TTC |
|                        |                  |             |               |                      |         |                 |                                         |        |                   |            |               |                                |                 |

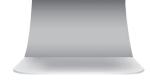

every touch is a step forward<sup>™</sup>

|                                                          | JCH R                                        | eveal®                   |                               |                                                     |                                |                        |           | set                                 |                     | TC Clinic Manager          |
|----------------------------------------------------------|----------------------------------------------|--------------------------|-------------------------------|-----------------------------------------------------|--------------------------------|------------------------|-----------|-------------------------------------|---------------------|----------------------------|
| Patients                                                 | Repo                                         | orts Man                 | age Clinic Cl                 | inic Users                                          |                                |                        |           |                                     |                     |                            |
| Devices to be A                                          | ssigned (1)                                  |                          |                               |                                                     |                                |                        |           |                                     |                     | Add Patient                |
| Q Find a Patien                                          |                                              | Search                   |                               |                                                     |                                |                        |           |                                     |                     | Filter List 🔺              |
| Diabetes Type<br>Type 1<br>Type 2<br>Gestational<br>None | Age<br>0-18<br>19-35<br>36-70<br>>70<br>None | Gender<br>Male<br>Female | Readings/Day 0 0 >0-<1 1-2 >2 | Avg. BG(m<br>< 6.7<br>6.7-10.0<br>10.1-13.<br>>13.9 | 0                              | 6 6-10<br>10 11-15     | Device    | Plus Acc<br>Curro<br>P Form<br>No A | ent<br>Ier<br>ccess | oply Filters Clear Filters |
|                                                          | ¢                                            | DO                       | 3 🌩 Diab                      |                                                     | Last 90 Days o<br>Readings/Day | of Data<br>⊕ Avg. BG(m | 1mo + <39 | ⇔ >10.0 ↔                           | Last Upload         | Primary<br>♦ Clinician     |
| atient                                                   |                                              |                          |                               |                                                     | 1.1                            | 12.3                   | 0         | 73                                  | 1569 days ago       |                            |
|                                                          |                                              |                          |                               |                                                     |                                |                        |           |                                     |                     |                            |
| Patient<br>Patient 1, Dora<br>Patient 2, Dan             |                                              |                          | /15/1942 Typ                  | e 2                                                 | 4.4                            | 7.8                    | 33        | 94                                  | 1569 days ago       | Clinic Manager, TTC        |

 Before using this application carefully read the OneTouch Reveal<sup>®</sup> web app User Manual for Healthcare Professionals. The electronic version is available by clicking on Help within your clinic account.

The OneTouch Reveal<sup>®</sup> web app classifies users into one of three roles:

Patient Clinic User

Clinic Manager

Information is grouped into four tabs:

Patients

Reports

Manage Clinic

**Clinic Users** 

Not all tabs are available to all users.

This web app guide provides instructions for use for each of the tabs and how to use the Settings link to set your preferences.

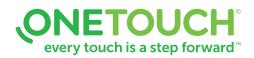

#### For Healthcare Professionals only

Always read and follow the label. © 2020 LifeScan IP Holdings, LLC. Trademarks are used under license by LifeScan IP Holdings, LLC. All rights reserved. CA-WDM-2000017

## Patients Overview Page

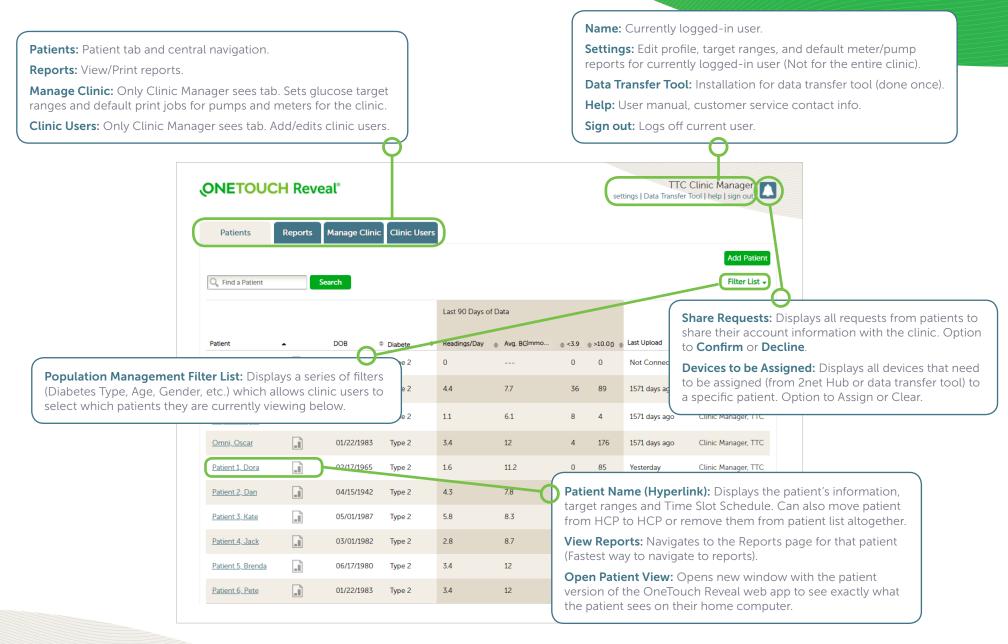

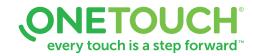

### Add a Patient

| Patients Reports Manage Clinic Clinic Users                                                                                                    | <ul> <li>This will open HCP Disclaimer Consent.</li> <li>Download and print Patient Consent Form for</li> </ul> |
|----------------------------------------------------------------------------------------------------|----------------------------------------------------------------------------------------------------|
| Patient Requests (6)                                                                                                    | Add Patient     patient signature.     Click the checkbox for "I have read, understand a                        |
|                                                                                                    | agreed to the above disclaimer".                                                                                |
| Add a New Patient                                                                                                    | OR                                                                                                    |
| Last Name: * First Name: * Middle Name/Initial:                                                                                                    | Accept Patient Request: By clicking on the Patient Requ                                                         |
| Date of Birth: *           2/6/2002         1                                                                                                    |                                                                                                    |
| Diabetes Type: *     Gender: *       Type 1     Image: Male       Type 2     Image: Female                                                                                                    | For adding a <b>new</b> patient to the OneTouch Reveal® web app, input:                                         |
| Gestational                                                                                                    | a. Last Name and First Name                                                                                     |
| Email     Email     Email | b. Date of Birth                                                                                                |
| Email: * Confirm Email Address: *                                                                                                    | c. Diabetes Type                                                                                                |
| Or                                                                                                    | d. Gender                                                                                                    |
| Mailing Address                                                                                                    | e. Email                                                                                                    |
| Patient ID:                                                                                                    | f. Optional:                                                                                                    |
| Language                                                                                                    | Patient ID                                                                                                    |
| English                                                                                                    | <ul> <li>Set optional patient information</li> </ul>                                                            |
| Add Patient                                                                                                    | g. Click Add Patient                                                                                            |

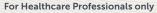

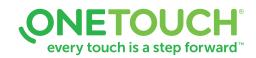

# **Open a Patient's Report**

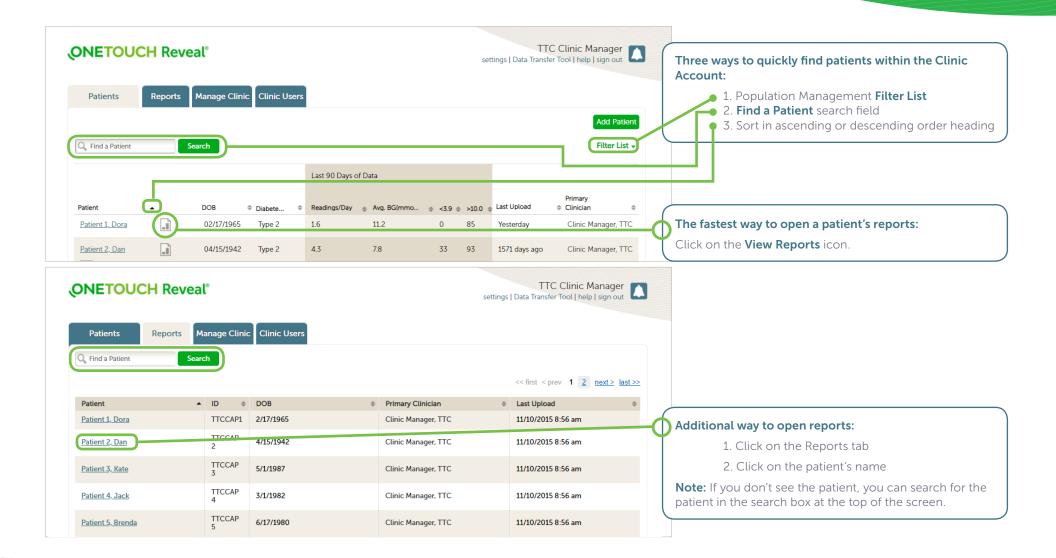

every touch is a step forward<sup>™</sup>

#### For Healthcare Professionals only

Always read and follow the label. © 2020 LifeScan IP Holdings, LLC. Trademarks are used under license by LifeScan IP Holdings, LLC. All rights reserved. CA-WDM-2000017

# Download / Print Reports

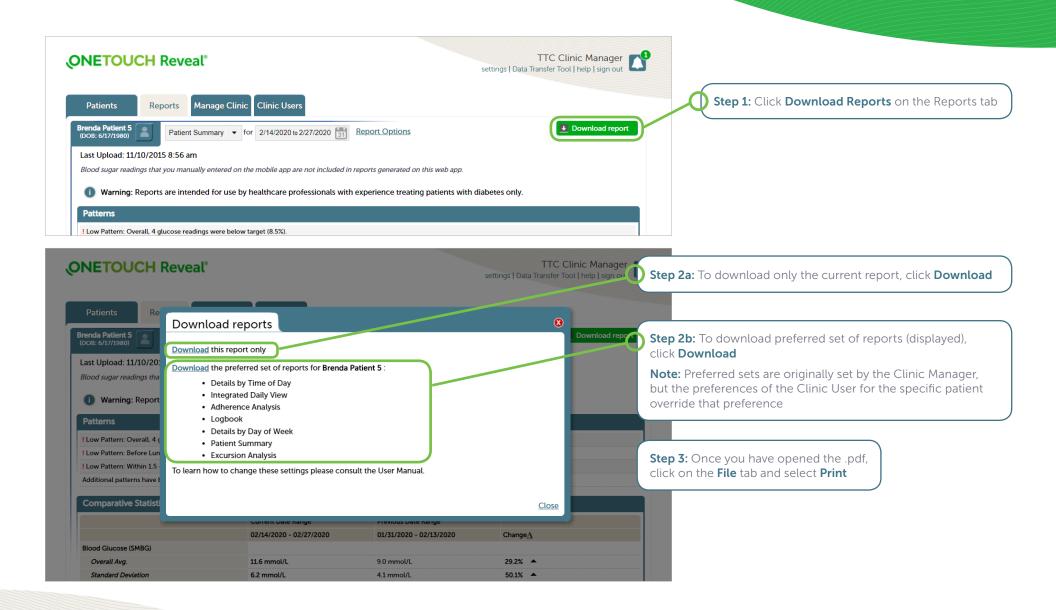

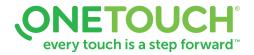

# Add a Clinic User or Clinic Manager

| UCH Reveal®                        |               | TTC Clinic Manager                                            | Ĩ               |                                                                 |
|------------------------------------|---------------|---------------------------------------------------------------|-----------------|-----------------------------------------------------------------|
| Reports Manage Clinic Clinic Users |               | Add User                                                      |                 | ic Managers can add new Clinic User                             |
| rs                                 |               | < <first <="" <b="" prev="">1 next &gt; last &gt;&gt;</first> | $\mathbf{\Psi}$ | Click on <b>Clinic Users</b> tab<br>2. Click on <b>Add User</b> |
| UCH Reveal <sup>®</sup>            |               | TTC Clinic Manager                                            | 3               |                                                                 |
| Reports Manage Clinic Clinic Users |               | Select User                                                   |                 |                                                                 |
| ormation Contact Inf               | formation One | ouch Reveal®                                                  |                 |                                                                 |
| Address 1*                         | User          | name *                                                        |                 |                                                                 |
| Address 2                          | Passv         | vord *                                                        | New Page        | e will open:                                                    |
| /Initial Address 3                 | Your          | password must be between 8 -16                                |                 | . Add General Information for user                              |
|                                    |               | cters and contain at least 1 letter and 1                     | 2               | 2. Add Contact Information for user                             |
| City *                             | Conf          | rm Password *                                                 | 3               | . Add Username and Password for us                              |
| Province *                         |               |                                                               |                 | . Check box under <b>User Role</b> if new                       |
| ID Postal Code                     | •• User       | Pole                                                          |                 | user is a Clinic Manager                                        |
|                                    |               |                                                               | 5               | 6. Click <b>Save</b>                                            |
|                                    | anada         |                                                               |                 |                                                                 |
| Email *                            |               |                                                               |                 |                                                                 |
| Primary Pho                        | anada 🛛 🔲 Th  | is user is a Clinic Manager                                   |                 |                                                                 |

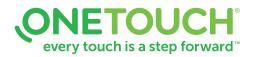

# Edit Settings (Print Clinic Code)

#### **Clinic Managers**

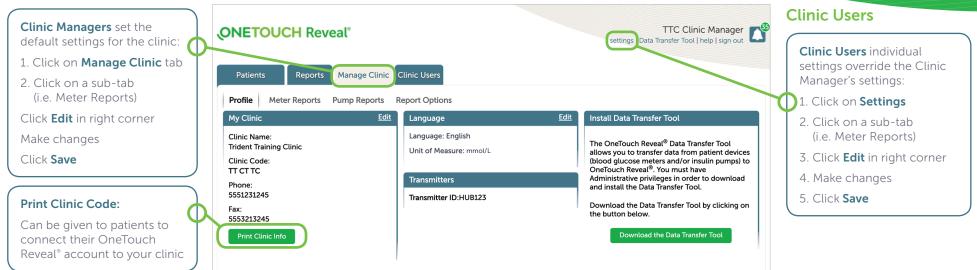

| Glucose Targets                                                                                           | Meter Reports                                                                                                    | Report Options                                                                                                    |
|----------------------------------------------------------------------------------------------------|----------------------------------------------------------------------------------------------------|----------------------------------------------------------------------------------------------------|
| View glucose<br>target ranges for:<br>• Diabetes Type 1<br>• Diabetes Type 2<br>• Gestational<br>Diabetes | <ul> <li>Set defaults for meter patients:</li> <li>Which reports print by default</li> <li>Default date range</li> <li>Default report on the report screen</li> </ul> | <ul> <li>Additional report options:</li> <li>A view of glucose readings by the time of day in the Logbook Report.</li> <li>Patterns in patient's glucose data in the Patient Summary Report.</li> <li>Display glucose and insulin records in the order test(s) were taken or date recorded in the Data List Report.</li> <li>Graph of glucose, insulin, and carbohydrates intake by time of day for a selected date range.</li> <li>Displays statistics such as highest, lowest and average glucose values by time of day (Details by Time of Day Report) or by day of the week (Details by Day of the Week Report).</li> <li>View glycemic control in the current reporting period versus the previous reporting period (patient progress) for a selected date range (assuming data is available) in the Patient Summary Report.</li> </ul> |

# every touch is a step forward<sup>™</sup>

# Edit a Patient Profile

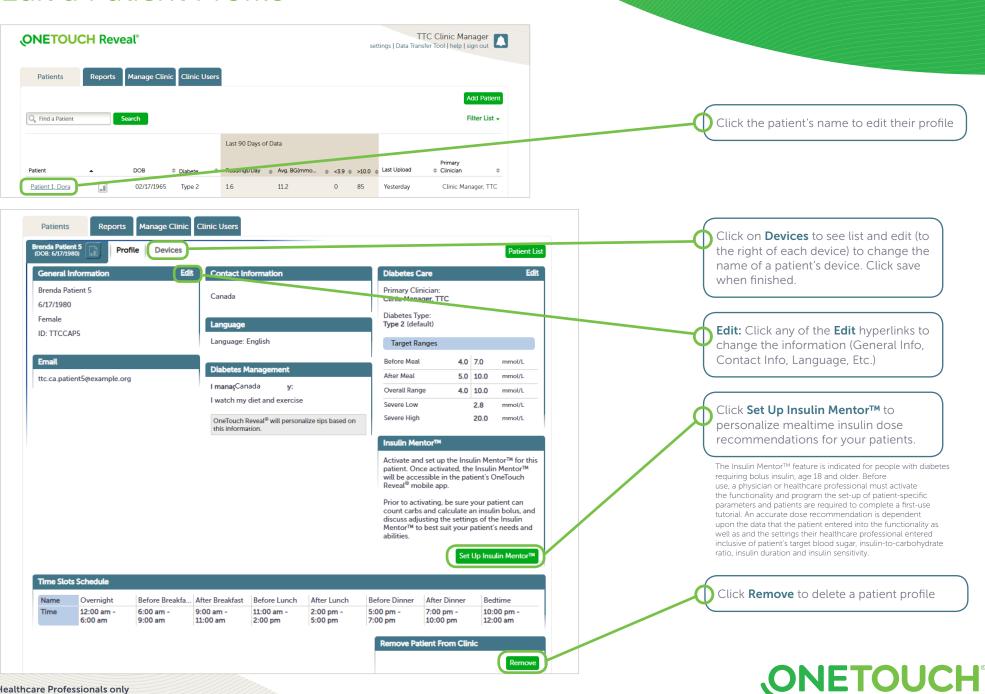

every touch is a step forward<sup>™</sup>

For Healthcare Professionals only

Always read and follow the label. © 2020 LifeScan IP Holdings, LLC. Trademarks are used under license by LifeScan IP Holdings, LLC. All rights reserved. CA-WDM-2000017